# **APLIKASI TES IQ (***INTELLIGENCE QUONTIENT***) PADA SEKOLAH MENENGAH PERTAMA NEGERI 14 PALEMBANG**

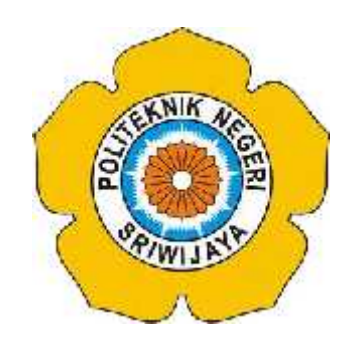

## **LAPORAN AKHIR**

**Disusun Untuk Memenuhi Syarat Menyelesaikan Pendidikan Diploma III Jurusan Manajemen Informatika Politeknik Negeri Sriwijaya**

**Oleh:**

**Gina Razimona 0613 3080 1341**

**MANAJEMEN INFORMATIKA POLITEKNIK NEGERI SRWIJAYA PALEMBANG 2016**

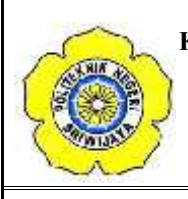

#### **KEMENTERIAN RISET, TEKNOLOGI DAN PENDIDIKAN TINGGI POLITEKNIK NEGERI SRIWIJAYA Jalan Srijaya Negara, Palembang 30139** Telp. 0711-353414 Fax. 0711-355918

**Website :**www.polsri.ac.id**E-mail :**info@polsri.ac.id

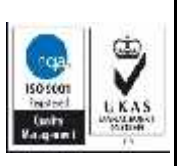

## **LEMBAR PENGESAHAN LAPORAN AKHIR**

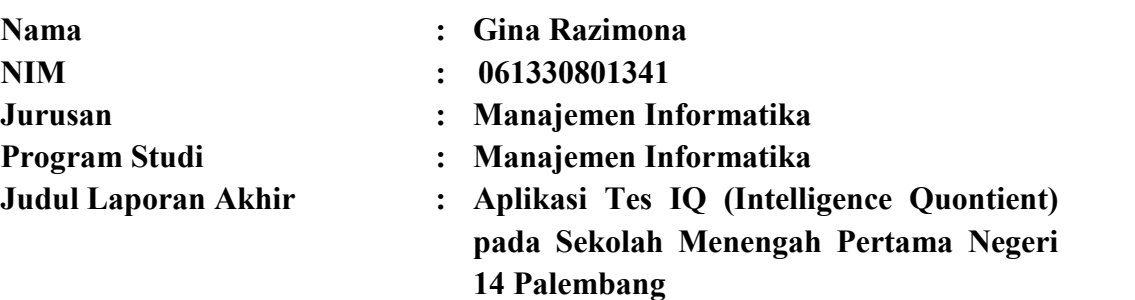

**Telah Diujikan pada Ujian Laporan Akhir Tanggal 04 Agustus 2016 Dihadapan Tim Penguji Jurusan Manajemen Informatika Politeknik Negeri Sriwijaya**

> **Palembang, September 2016 Tim Pembimbing:**

**Dosen Pembimbing I, Dosen Pembimbing II,**

**NIP. 197710112001122002 NIP. 197309182006041001**

**Devi Sartika, S.Kom., M.AB A. Ari Gunawan S, S.Kom., M.Kom**

**Mengetahui, Ketua Jurusan**

**Indra Satriadi, ST., M.Kom NIP. 197211162000031002**

# **MOTTO DAN PERSEMBAHAN**

## **Motto**:

*And every blessing that you have come from Allah. Then if you are overwritten misery, only to Allah you are asking for need help. (Q.S. An-Nahl : 53)*

*You know you're trying to be the best you can be but that's all you can do. If you don't give it all you got, you're only cheating yourself. Give it all you got, but if it ends up happening, it ends up happening. (Justin Bieber)*

*Be Happy. Be who you wanna be. If others doesnt like it, let them be. Happines is a choice and life is not about pleasing everybody. (Gina Razimona)*

## **Aku Persembahkan ini kepada** *:*

- *Kedua orang tua tersayang Bapak Ernadi dan Ibu Gusnawati serta adik-adik Nita Astasya dan Izzatul Jannah*
- *Seluruh dosen Jurusan Manejemen Informatika, terutama dosen pembimbingku Ibu Devi Sartika, S.Kom., M.AB dan Bapak Ahmad Ari Gunawan Sepriyansyah, S.Kom., M.Kom*
- *Petugas Perpustakaan Manajemen Informatika Bapak Mustafa Husin*
- *Guru, staff, serta pegawai Sekolah Menengah Pertama Negeri 14 Palembang*
- *Teman-teman tercinta dan seperjuangan di kelas 6.IE antara lain Adiyan Saputra, Andre Desri Simanjuntak, Andri Wijaya, Della Nur Islamiyah, Desy Apriyani AR, Endang Suliartini, Ines Maulidiah, Kinanti Hayu Hitarani, M.Imaniansyah, M.Abi Dardak, Maya Puspita Sari, Putra Kurnia, Putri Sagita Ayudhia, R.M.Alzar Juliansyah, Rahman Maulana Alkaq, Sessa Dwi Putri, Tika Martha Pertiwi, Trisna Sulistiawati, dan Welly Mubarokh.*
- *Sahabatku tersayang dan semoga selamanya Ade Dwi Putriyanti*
- *Semua pihak yang terlibat*

## **ABSTRAK**

Judul pada laporan akhir ini adalah Aplikasi Tes IQ (*Intelligence Quontient*) pada Sekolah Menengah Pertama Negeri 14 Palembang. Data didapatkan dari hasil wawancara, mengamati langsung proses yang ada dan sumber-sumber dokumen. Untuk mendapatkan informasi, penulis melakukan wawancara kepada pihak sekolah khususnya Wakil Kepala Sekolah Bidang Humas, dan menarik kesimpulan bahwa tidak adanya aplikasi khusus untuk menghitung seberapa besar IQ para siswa karena selama ini untuk menghitung skor IQ para siswa, pihak sekolah akan memanggil pihak penyedia jas tes IQ ataupun sebaliknya. Selain itu penulis bertujuan membangun rancangan sistem perhitungan IQ dengan menggunakan PHP. Sistem perhitungan IQ ini diharapkan dapat menjadi patokan awal serta membantu dalam mengetahui tingkatan IQ para siswa.

### **ABSTRACT**

The title on the final report is Application of IQ (*Intelligence Quontient*) Test at Junior High School 14 Palembang. Data obtained from interviews, directly observing the existing processes and document sources. For getting information, the authors conducted interviews at school especially Vice Headmaster of Public Relations and draw the conclusion that the absence of a special application for calculating how much IQ students because if they want to know how much IQ's score of students, school will inviting IQ's service provider or just the opposite. In addition, the authors aimed to build IQ system design calculations using PHP . IQ calculation system is expected to be an early benchmark as well as help in knowing the IQ level of the students .

### **KATA PENGANTAR**

Puji dan Syukur penulis panjatkan kehadirat Allah SWT, karena berkat rahmat dan hidayah-Nya penulis dapat meyelesaikan Laporan Akhir yang berjudul "Aplikasi Test IQ (*Intelligence Quontient*) pada Sekolah Menengah Pertama Negeri 14 Palembang" dengan tepat waktu. Tujuan dari penulisan Laporan Akhir ini adalah sebagai salah satu syarat untuk menyelesaikan program Diploma III pada Program Studi Manajemen Informatika di Politeknik Negeri Sriwijaya.

Dalam penulisan Laporan Akhir ini, penulis banyak mendapatkan bantuan dari berbagai pihak, baik berupa bimbingan secara langsung maupun tidak langsung. Oleh karena itu, dalam kesempatan ini penulis ingin mengucapkan terima kasih kepada:

- 1. Bapak Dr. Ing. Ahmad Taqwa, M.T, selaku Direktur Politeknik Negeri Sriwijaya.
- 2. Bapak Carlos RS, S.T., M.T*,* selaku Wakil Direktur I Politeknik Negeri Sriwijaya.
- 3. Bapak Aladin*,*S.E., M.Si selaku Pembantu Direktur II Politeknik Negeri Sriwijaya.
- 4. Bapak Ir. Irawan Rusnadi, M.T., Ak.CA, selaku Pembantu Direktur III Politeknik Negeri Sriwijaya.
- 5. Bapak Dr. Zakaria M.Pd, selaku Pembantu Direktur IV Politeknik Negeri Sriwijaya.
- 6. Bapak Indra Satriadi, S.T., M.Kom, selaku Ketua Jurusan Manajemen Informatika.
- 7. Bapak Sony Oktapriandi, S.Kom., M.Kom selaku Sekretaris Jurusan Manajemen Informatika.
- 8. Ibu Devi Sartika, S.Kom., M.AB, selaku Dosen Pembimbing Pertama.
- 9. Bapak Ahmad Ari Gunawan Sepriyansyah, S.Kom.,M.Kom selaku Dosen Pembimbing Kedua.
- 10. Bapak Tantowi selaku Wakil Kepala Sekolah Bidang Hubungan Masyarakat (Humas) Sekolah Menengah Pertama Negeri 14 Palembang yang telah

membantu mengarahkan dan berbagi ilmu dalam proses pelaksanaan pengambilan data yang terkait dengan Laporan Akhir ini.

- 11. Seluruh guru, staff, serta pegawai Sekolah Menengah Pertama Negeri 14 Palembang.
- 12. Kedua orang tua beserta kakak adik tersayang yang telah memberikan doa dan dukungan kepada kami.
- 13. Teman-teman seperjuangan, khususnya anak-anak kelas 6.IE yang telah banyak memberikan dukungan kepada kami baik secara langsung maupun tidak langsung.
- 14. Semua pihak yang telah membantu dalam penyelesaian Laporan Kerja Praktek ini.

Penulis menyadari bahwa dalam penulisan Laporan Akhir ini masih jauh dari kesempurnaan. Untuk itu penulis mengharapkan kritik dan saran yang bersifat membangun dari semua pihak demi kesempurnaan penulis yang akan datang.

Akhir kata, penulis berharap semoga Laporan Akhir ini dapat memberikan manfaat bagi semua pihak yang membutuhkannya, khususnya mahasiswa mahasiswi Jurusan Manajemen Informatika Politeknik Negeri Sriwijaya.

Palembang, Juli 2016

Penulis

# **DAFTAR ISI**

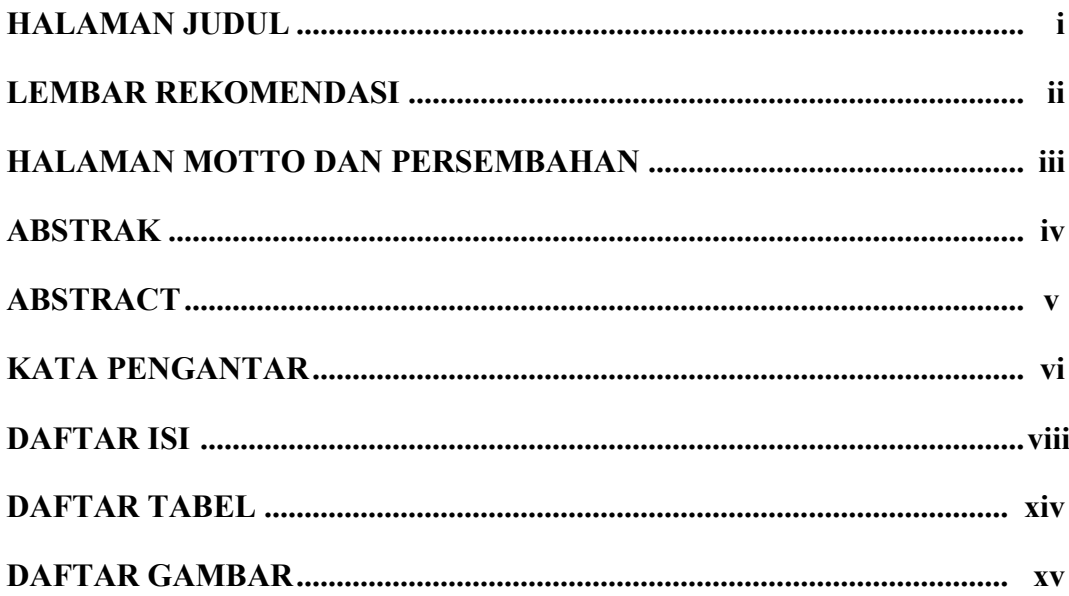

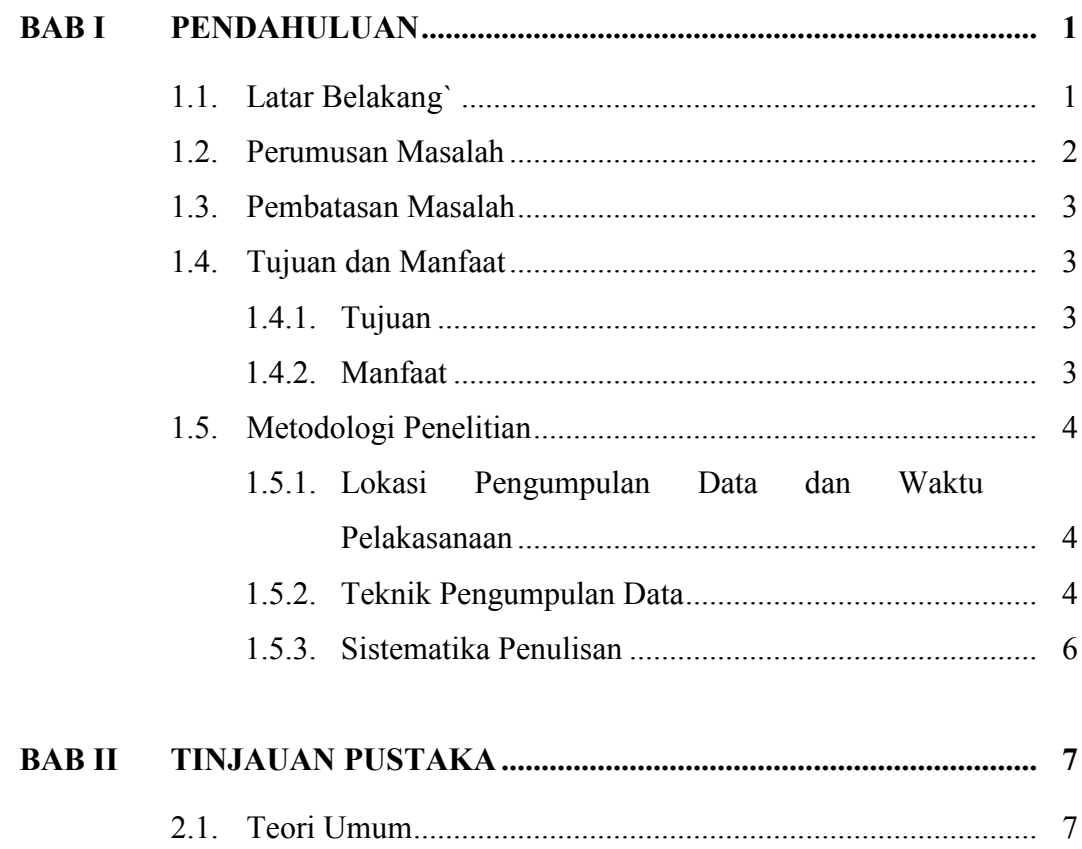

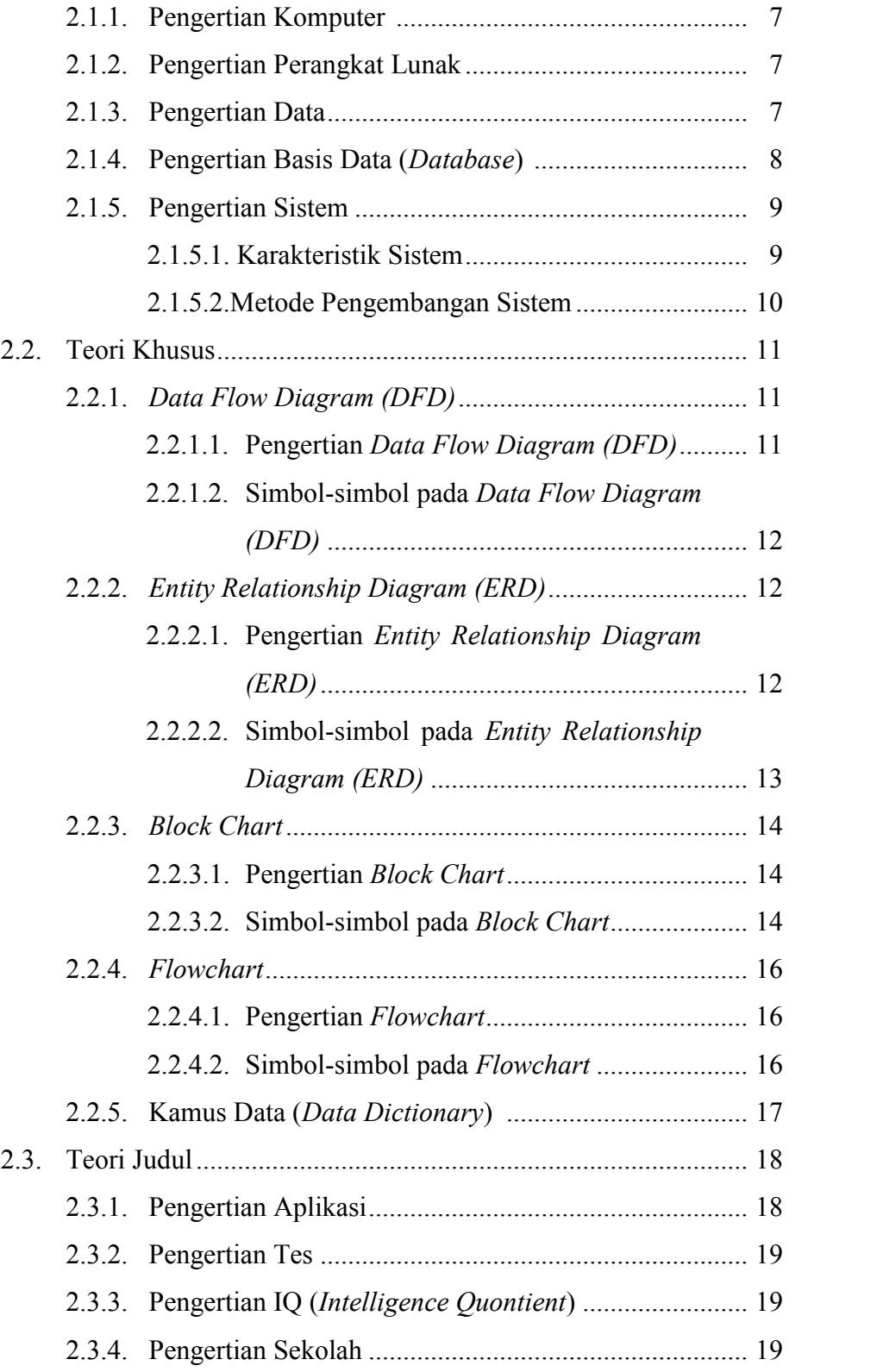

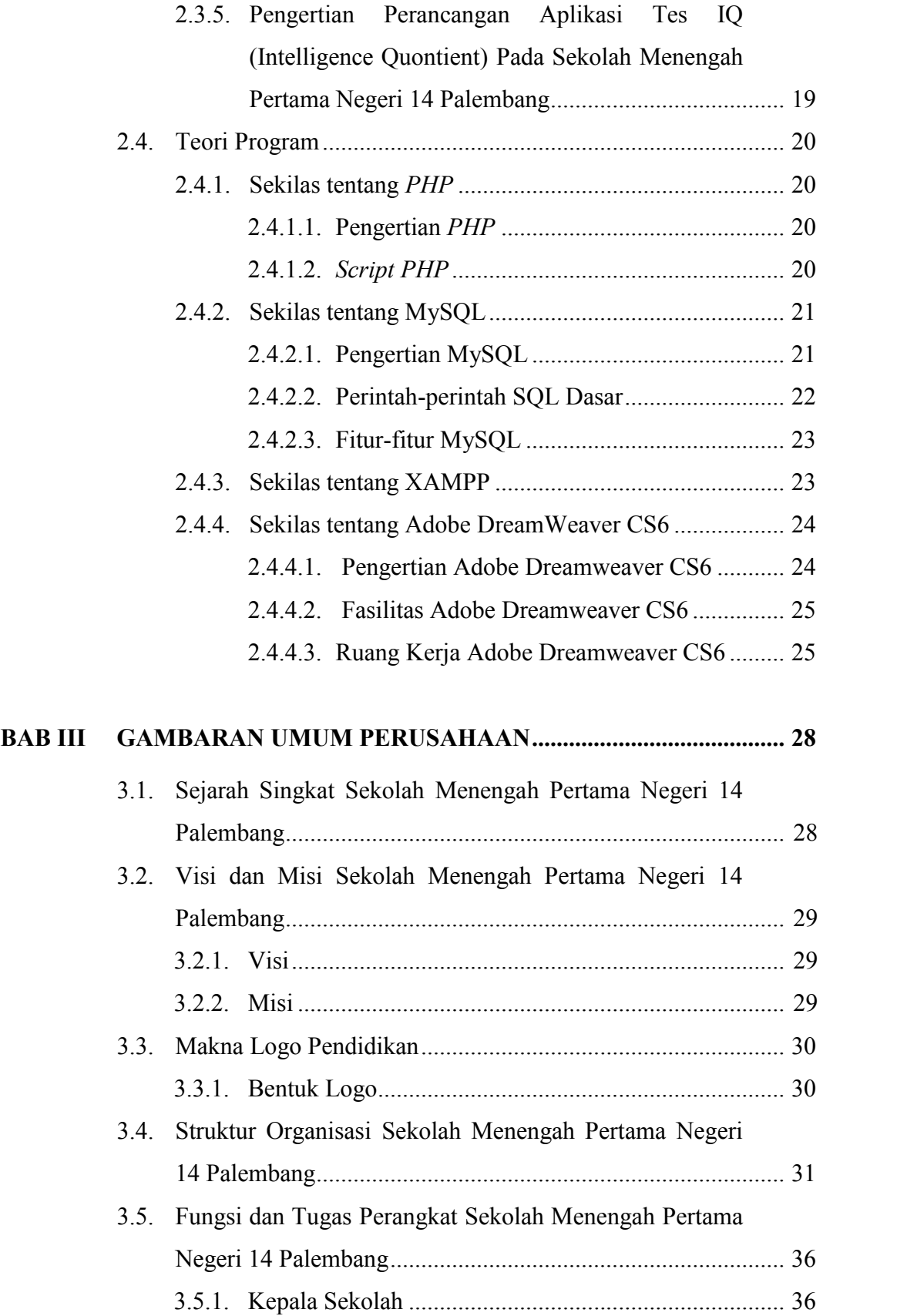

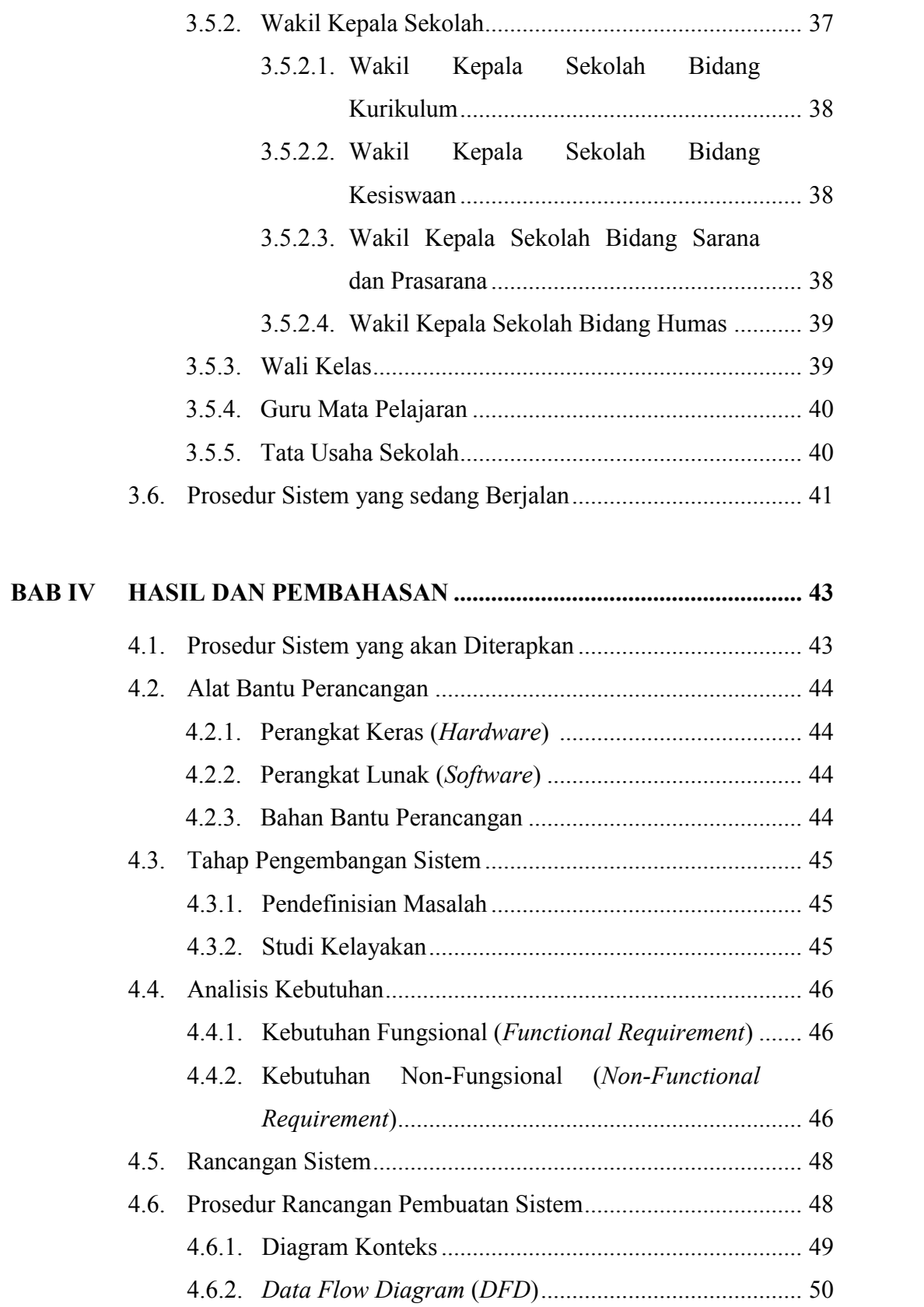

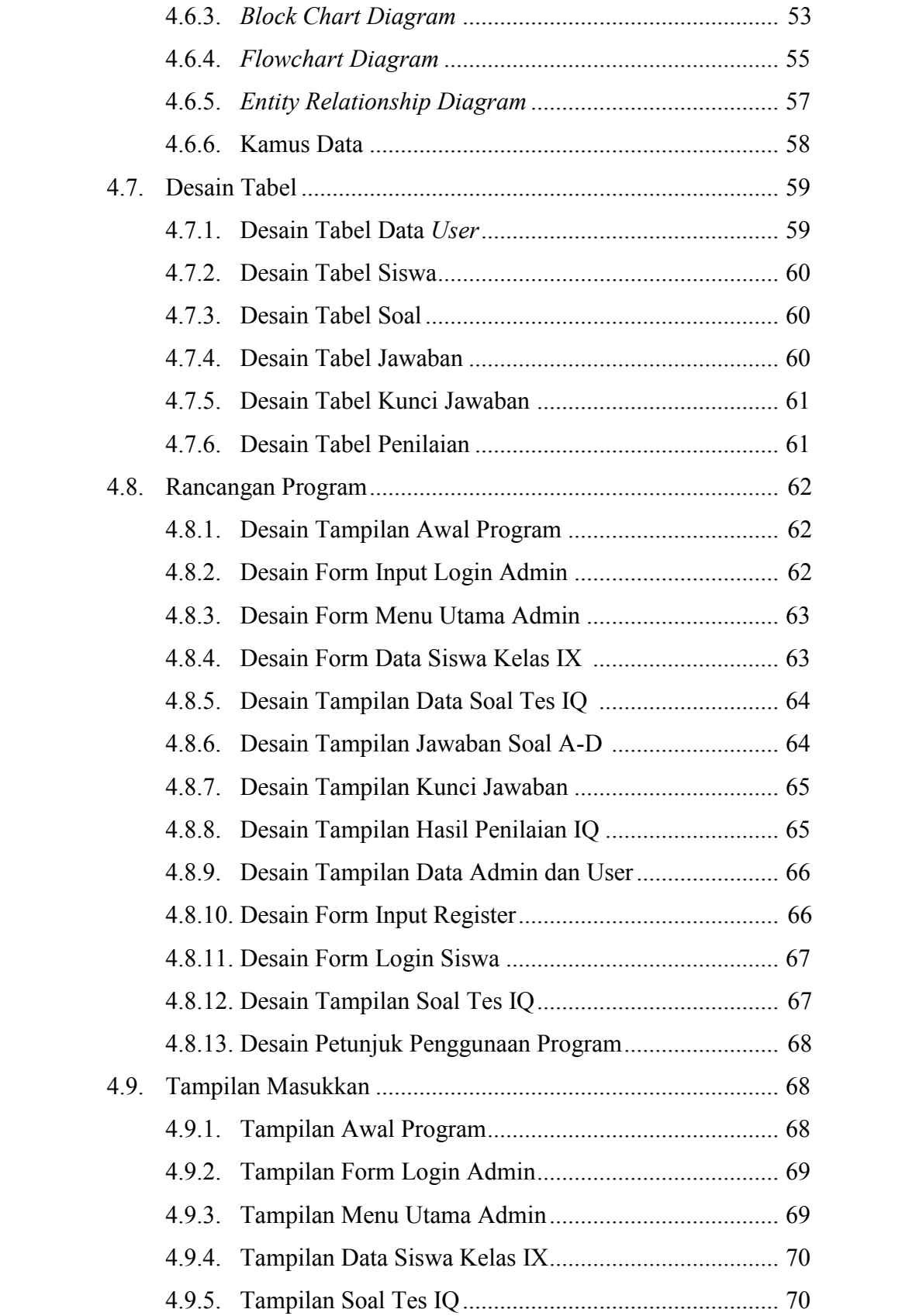

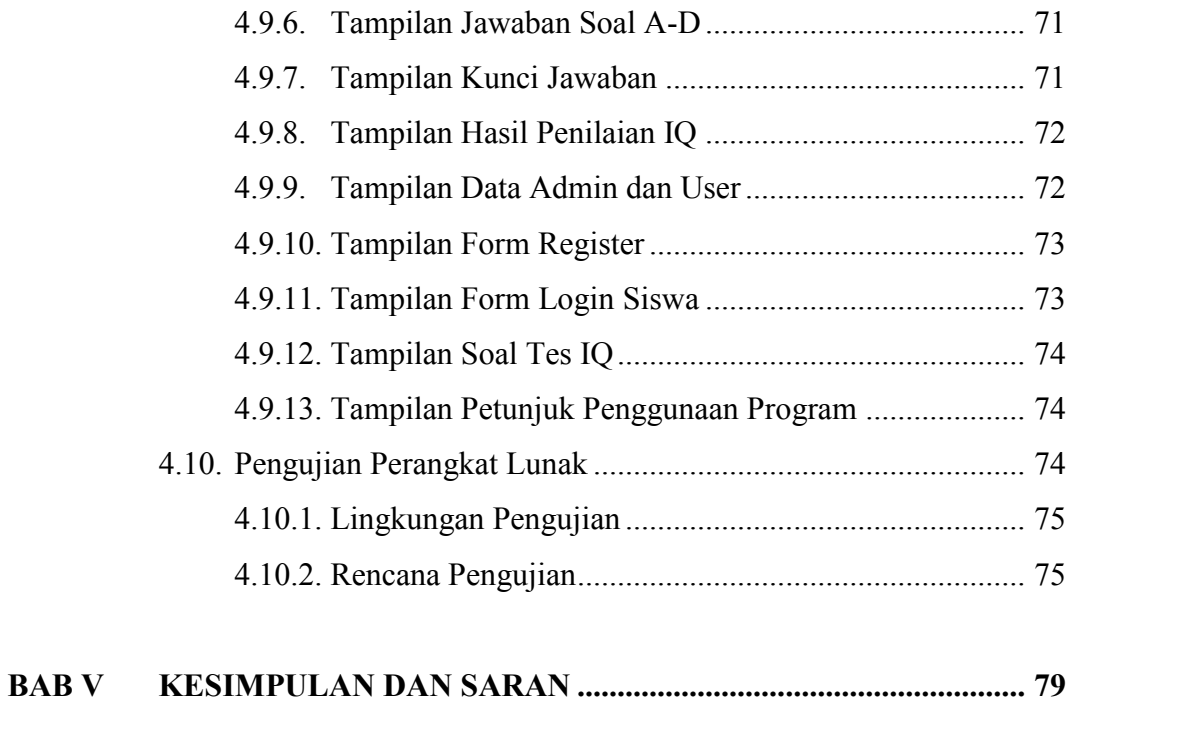

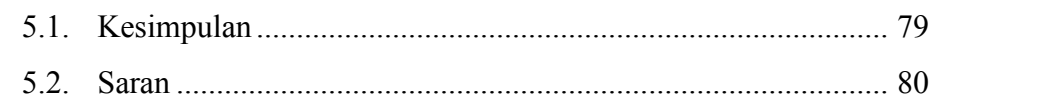

## **DAFTAR PUSTAKA**

## **DAFTAR TABEL**

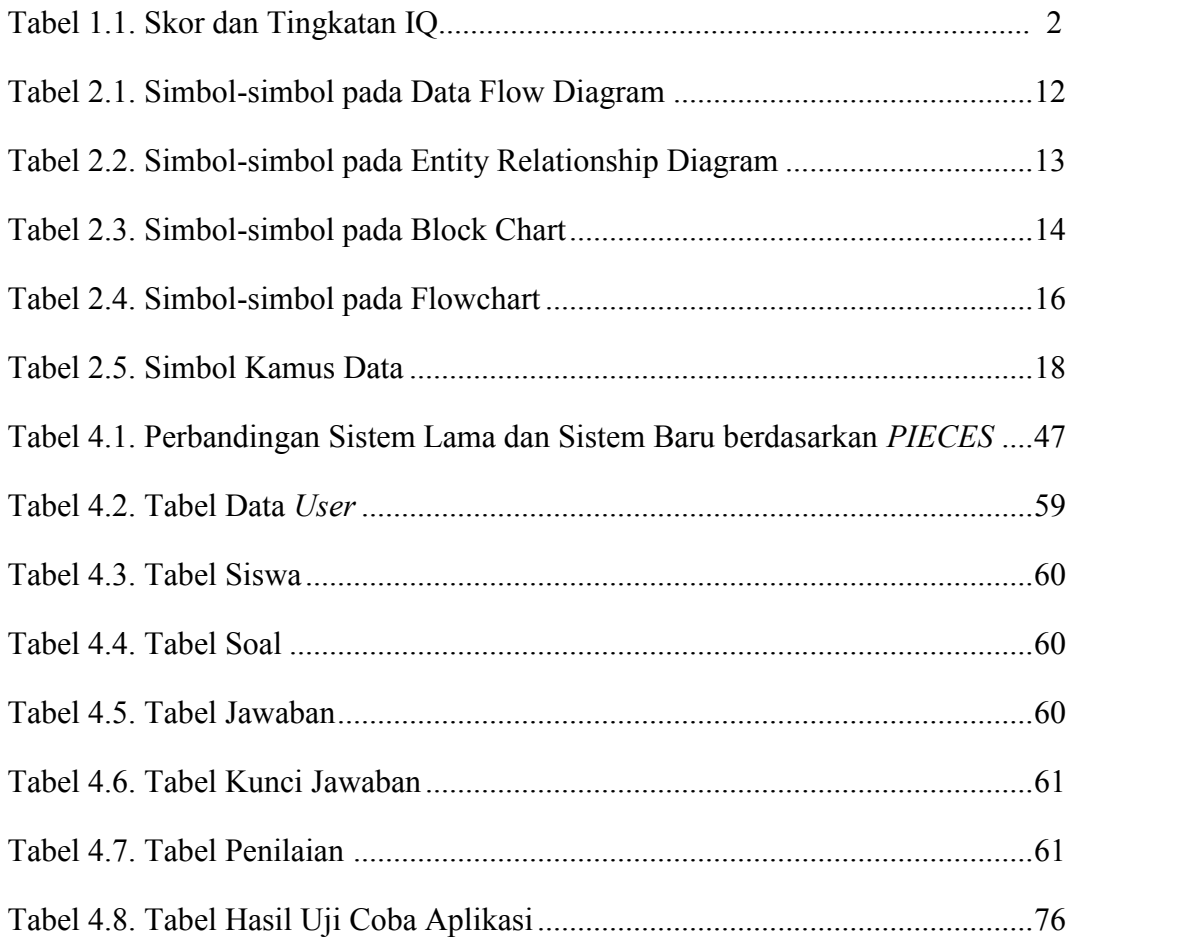

## **DAFTAR GAMBAR**

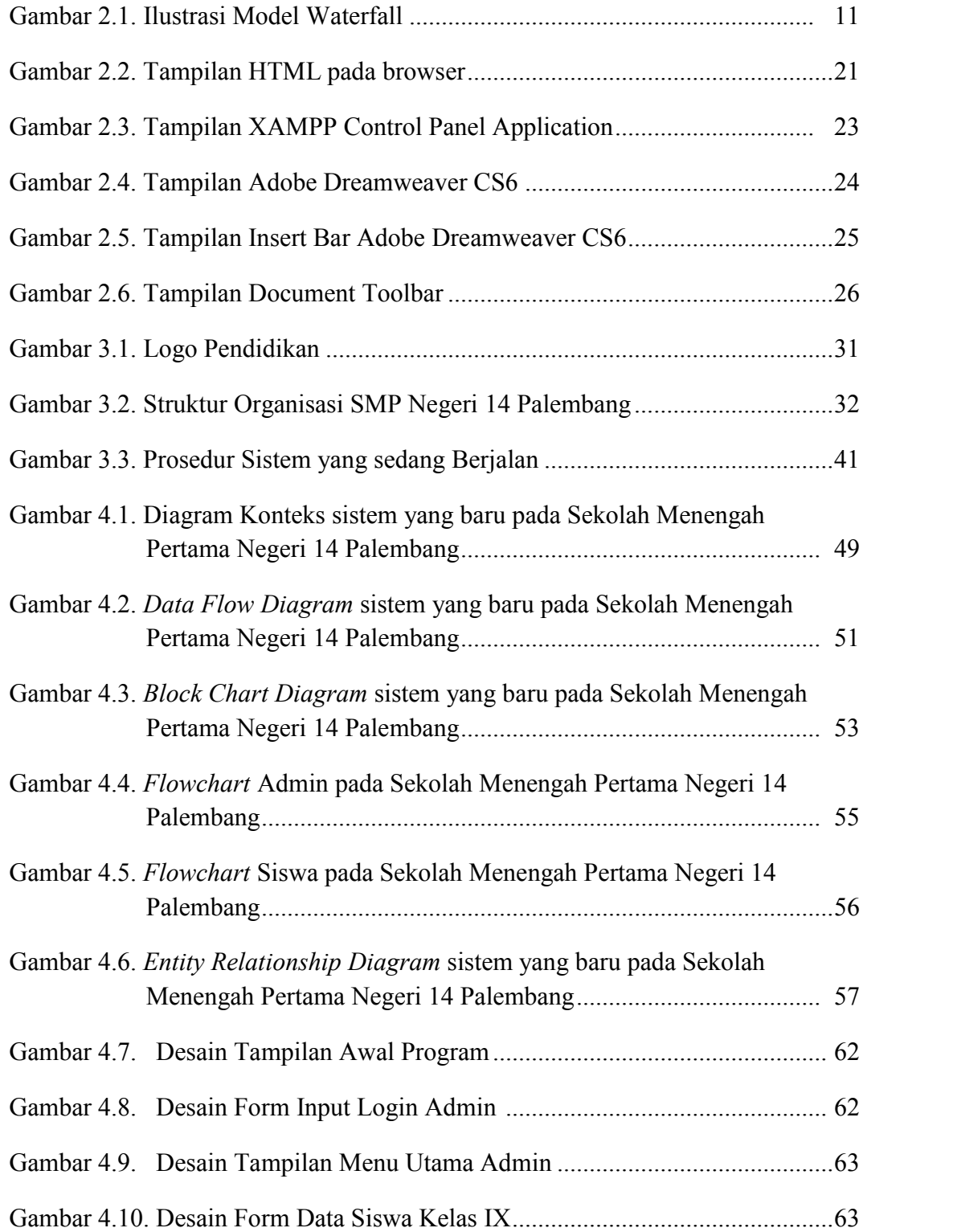

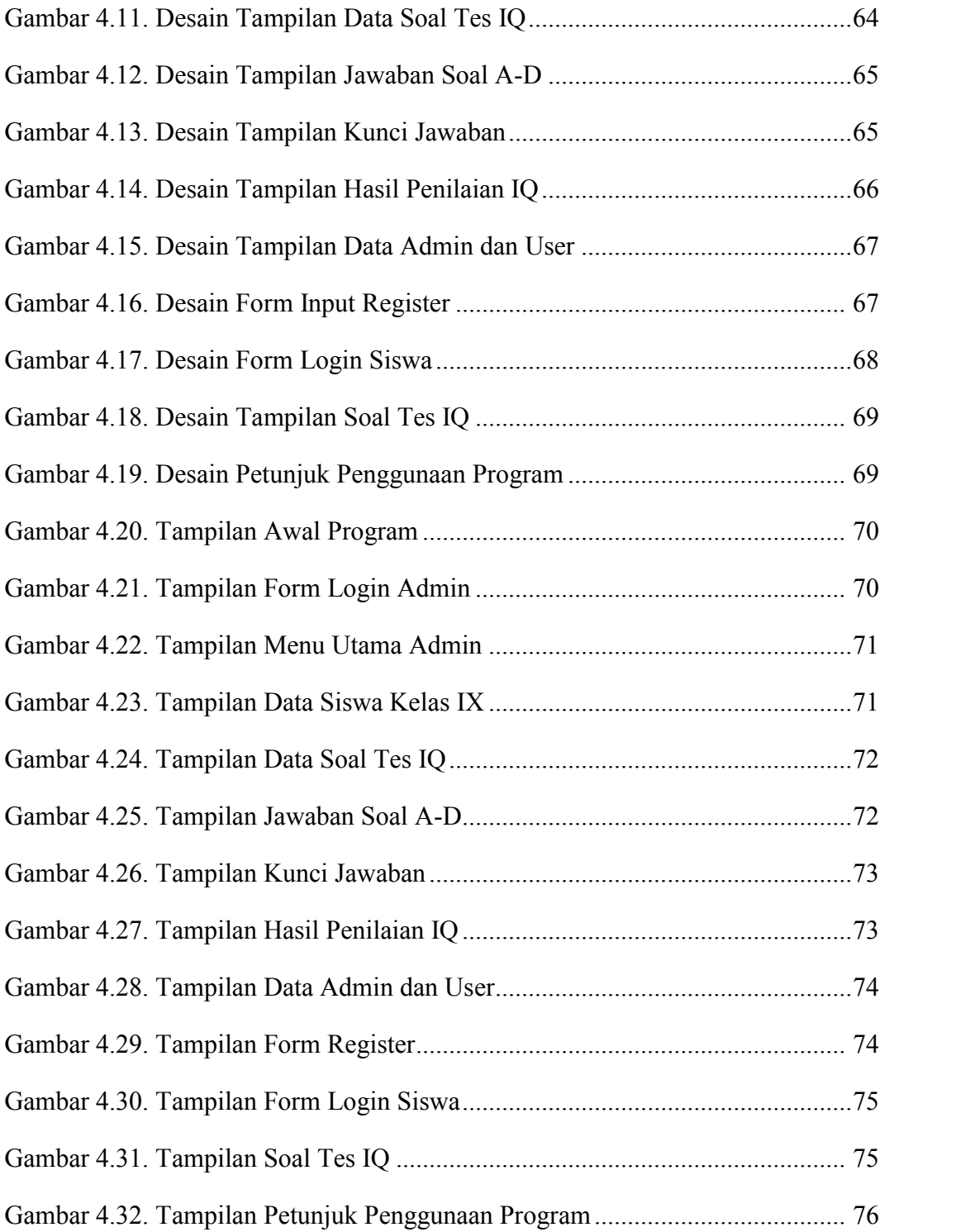